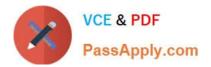

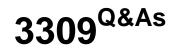

Avaya Aura® Experience Portal with POM Implementation and Maintenance Exam

# Pass Avaya 3309 Exam with 100% Guarantee

Free Download Real Questions & Answers **PDF** and **VCE** file from:

https://www.passapply.com/3309.html

## 100% Passing Guarantee 100% Money Back Assurance

Following Questions and Answers are all new published by Avaya Official Exam Center

Instant Download After Purchase

- 100% Money Back Guarantee
- 😳 365 Days Free Update
- 800,000+ Satisfied Customers

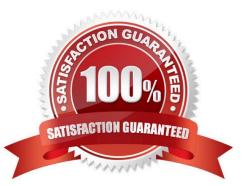

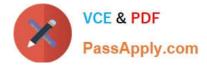

#### **QUESTION 1**

What determines the number of licenses that are used for a given Proactive Outreach Manager (POM) campaign?

A. the Campaign Strategy

- B. the POM Campaign Director
- C. the Priority of the Campaign
- D. the POM Campaign Manager

Correct Answer: C

#### **QUESTION 2**

You have just installed Proactive Out roach Manager (POM) 2 SP 4 or newer on your Avaya Aura Experience Portal (AAEP) 6.0. You run your first campaign and the POM monitor appear to show an Active Job, but no outgoing calls appear to

be made. You notice the following entry in the CrnpMgrService.out log file:

CmpMgtService.out

@2011-10-21-02-32-43|P\_POMCM002|ERROR|POMCM|||OUT call web service returned fault:

Transport error: 401 Error: Unauthorized | 192.9.84.93 ####

Which step must you take to correct the issues and continue with this procedure?

A. Login to Experience Portal Manager (EPM) using a user with an assigned role of "Administration" and ensure that the Outcall User Name and Password administered in POM Configuration > POM Server > Outbound Settings > Voice Server link is the same as in User Management > Users > and that it is enabled and not locked.

B. Login to EPM using a user with an assigned role of "Administration" and ensure that the Outcall User name administered in POM Configuration > POM Server > Outbound Settings > voice Server link has the assigned role of "Web Services".

C. Login to EPM using a user with an assigned role of "Administration" ensure that the Outcall U Name and Password administered in System Configuration > VPMS Servers > VPM5 Settings > Web Service Authentication > Outcall is the same as in User Management > Users > and then enabled and not locked.

D. Login to EPM CLI using a Linux user with root permissions and ensure that the Outcall User Nan and Password administered in POM Configuration > POM Server > Outbound Settings > Voice server link contains a valid password and" is not locked.

Correct Answer: B

#### **QUESTION 3**

Before installing Avaya Proactive Outreach Manager (POM) software on the Avaya Aura Experience Portal (AAEP)

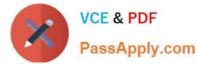

system Unit will perform voice campaigns, which three features must be enabled or configured on the AAI P? (Choose three)

A. A remote database.

- B. Adequate telephony ports are available on the AAEP equal to or greater than number of POM ports.
- C. H.323 or SIP ports configured and in service.
- D. A separate application server is required to run POM applications.
- E. The correct number of AAEP and POM licenses for features required.

Correct Answer: BCE

#### **QUESTION 4**

You client reported the multi-server Avaya Aura Experience Portal (AAEP) local PostgreSQL database has become corrupted and you have determined you must restore the database from a backup of the system. After restoring the database from the backup, which three actions must be performed? (Choose three)

- A. Restart the vpms service on the Experience Portal Manager (EPM).
- B. Reconnect each Media Processing Platform (MPP) with the EPM.
- C. Restart the MPP service from the EPM.
- D. Restart the avpSNMPAgentSvc on the EPM.
- E. Install a new license file on the EPM.

Correct Answer: ABD

#### **QUESTION 5**

A customer has installed Avaya Aura Experience Portal, but no port was specified in the configuration the WebLM server. What is the default port used by the WebLM server?

A. 443

B. 8443

- C. 8080
- D. 28443

Correct Answer: B

3309 PDF Dumps

### 3309 VCE Dumps

3309 Study Guide